# Headline Report

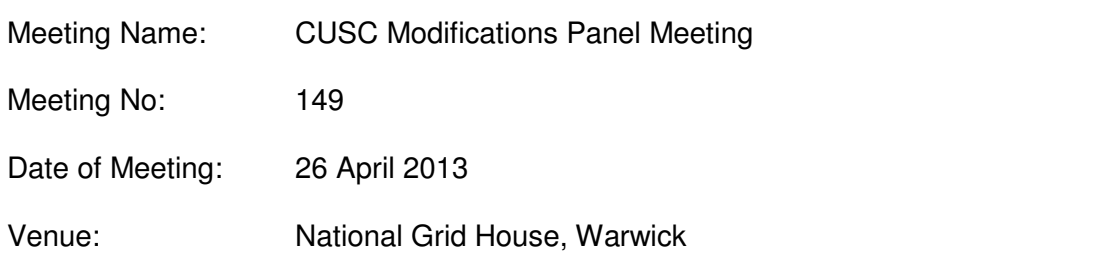

All presentations given at this Modifications Panel meeting can be found in the Modifications Panel area on the National Grid website<sup>1</sup>

This note sets out the headlines and key decisions of the most recent meeting of the CUSC Modifications Panel under the CUSC constitution. Full minutes of the meeting will be produced and approved at the next meeting of the Panel and will then be published on the website.

### **1) Minutes of Previous Meeting**

The minutes of the CUSC Panel meeting held on 22 March 2013 and 9 April 2013 were APPROVED and are available on the National Grid website.

## **2) CUSC Modifications Panel Recommendation Vote**

**CMP201 (Removal of BSUoS Charges from Generation)** The Panel voted by majority that the CMP201 Original and both Workgroup Alternative CUSC Modifications better facilitate the Applicable CUSC Objectives and so should be implemented. There was a majority preference for the Original Proposal to be implemented.

# **3) AOB**

**CMP215 (Removal of references to TNUoS charges for Interconnector BM Units and requirement to provide security cover).** The Panel were advised that an error had been identified in the Code Administrator Consultation and in the Final Modification Report for CMP215, in that part of the legal text had been omitted. As this is a Self-Governance Proposal, the Panel agreed for the Final Modification Report to be re-published with the full legal text and to give industry 5 working days to comment, after which, pending any issues raised, it would be implemented. This results in the initial implementation date of 1 May 2013 being put back by approximately 3 weeks.

### **4) Next Meeting**

The next meeting will take place on 31 May 2013 at National Grid House, Warwick.

<sup>-</sup><sup>1</sup> http://www.nationalgrid.com/uk/Electricity/Codes/systemcode/Panel/